# МИНИСТЕРСТВО ОБРАЗОВАНИЯ И НАУКИ РОССИЙСКОЙ ФЕДЕРАЦИИ

Федеральное государственное бюджетное образовательное учреждение высшего профессионального образования

НЫЙ УНИВЕРСИТЕТ СИСТЕМ УПРАВЛЕНИЯ И ЭЛЕКТРОНИКИ» (ТУСУР) **UNIVERSITY** 

> .<br>Документ подписан электронной подписью Сертификат: 1c6cfa0a-52a6-4f49-aef0-5584d3fd4820 Владелец: Троян Павел Ефимович Действителен: с 19.01.2016 по 16.09.2019

> > $49<sub>n</sub>$  $\n 1\n 0\n$ 2016 г.

#### РАБОЧАЯ ПРОГРАММА УЧЕБНОЙ ДИСЦИПЛИНЫ «УЧЕБНО-ИССЛЕДОВАТЕЛЬСКАЯ РАБОТА-2»

Уровень основной образовательной программы \_\_ бакалавриат

Направление подготовки 01.03.02 Прикладная математика и информатика

Форма обучения очная

Факультет систем управления

Кафедра автоматизированных систем управления

 $Kypc$ 

Семестр 5

Учебный план набора 2013 года и последующих лет

**TUSUR** 

Распределение рабочего времени:

 $\overline{3}$ 

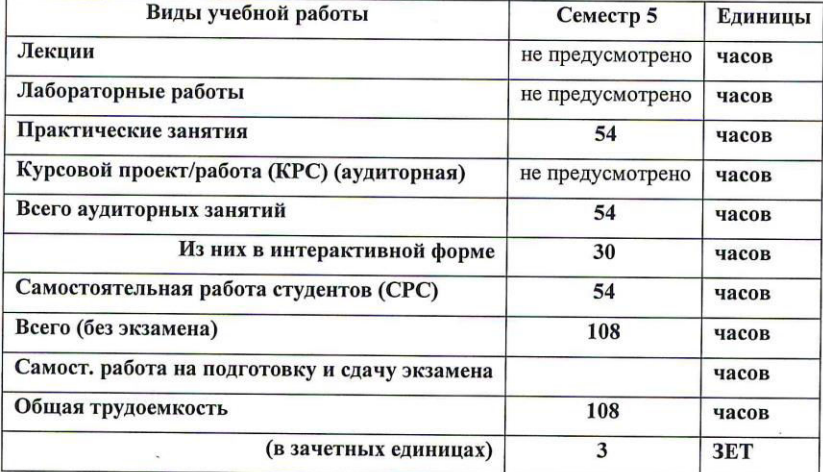

Зачет 5 семестр

**Томск 2016** 

 $\overline{2}$ 

Рабочая программа составлена с учетом требований Федерального Государственного образовательного стандарта профессионального образования (ФГОС ПО) по направлению 01.02.03 Прикладная математика и информатика (квалификация (степень) бакалавр), утвержденного Приказом Министерства образования и науки Российской Федерации 12.03.2015 №228, рассмотрена и утверждена на заседании кафедры «12» февраля 2016 г., протокол № 5.

Разработчик, д.т.н., профессор каф. АСУ

Зав. кафедрой обеспечивающей кафедрой АСУ д.т.н., профессор

М.Ю. Катаев А.М. Кориков

Рабочая программа согласована с факультетом, профилирующей и выпускающей кафедрами специальности.

Декан ФСУ к.т.н., доцент

Зав. профилирующей выпускающей кафедрой АСУ д.т.н., профессор

Эксперт:

Доцент кафедры АСУ

П.В. Сенченко А.М. Кориков

Aller / A.M. Исакова

#### 1. **ПЕЛИ И ЗАДАЧИ ДИСЦИПЛИНЫ**

Дисциплина «Учебно-исследовательская работа 2» (УИР-2) читается в 5 семестре и предусматривает проведение практических занятий, написание реферата и получение различного рода консультаций.

**Целью дисциплины** Целью освоения дисциплины является подготовка будущего бакалавра к научно-технической и организационно-методической деятельности, связанной с проектированием систем анализа и обработки изображений.

**Задачи дисциплины**: сформировать навыки и умения связанные с проведением исследований: применять необходимые для построения моделей знания принципов действия и математического описания проектирования систем анализа и обработки изображений; реализовывать модели средствами вычислительной техники; определять характеристики объектов профессиональной деятельности по разработанным моделям.

Воспитать у студента умения разрабатывать и обосновывать математические модели проектирования систем анализа и обработки изображений. Ознакомить студента с физико-техническими проблемами, требующими математического моделирования систем анализа и обработки изображений. Сформировать у студента практические умения и навыки решения разработки и обоснование математических моделей систем анализа и обработки изображений.

В результате изучения курса студенты должны свободно владеть математическим аппаратом проектирования систем анализа и обработки изображений.

#### **2. МЕСТО ЛИСНИПЛИНЫ В СТРУКТУРЕ ООП**

Дисциплина «Учебно-исследовательская работа-2» (УИР-2) относится к числу дисциплин по выбору. Успешное овладение дисциплиной предполагает предварительные знания по дисциплинам: «Математическая логика и теория алгоритмов», «Теория вероятностей и математическая статистика», «Компьютерная графика», «Системный анализ» в объеме, предусмотренном специальностью «Прикладная математика и информатика», а также навыки программирования на языках высокого уровня, а также математических пакетов Matlab, MathCAD.

Знания, полученные при изучении дисциплины «УИР-2», будут использованы студентами в следующих дисциплинах: «Программное обеспечение ЭВМ и сетей», «Исследование операций», «Системы цифровой обработки сигналов».

### 3. ТРЕБОВАНИЯ К РЕЗУЛЬТАТАМ ОСВОЕНИЯ ЛИСПИПЛИНЫ

Процесс изучения дисциплины направлен на формирование следующих компетенций:  $\delta$ бщепрфессиональные компетенции (ОПК):

1) способностью использовать базовые знания естественных наук,математики и информатики, основные факты, концепции, принципы теорий, связанных с прикладной математикой и информатикой  $(OIIK-1);$ 

2) способностью приобретать новые научные и профессиональные знания, используя современные образовательные и информационные технологии (ОПК-1);

## **профессиональные компетениии (ПК):**

3) способностью формировать суждения о значении и последствиях своей профессиональной деятельности с учётом социальных, профессиональных и этических позиций (ПК-6).

### В результате изучения дисциплины студент должен:

Знать: способы получения, хранения и представления цифровых изображений; математические метолы обработки и анализа растровых изображений: цифровые форматы прелставления графических данных и их хранения: математические метолы обработки изображений, в частности, основанные на непрерывных и дискретных преобразованиях; методы обработки изображений на основе нечеткой логики; методы обработки изображений на основе эволюционных алгоритмов; методы обработки изображений на основе нейронных сетей;

Уметь: применять математический и алгоритмический аппарат решения задач анализа и обработки изображений, использовать приклалные системы программирования; выполнять грамотную постановку задач, возникающих при обработке изображений с использованием компьютерных систем; выполнять формализованное описание поставленных залач: произволить выбор наиболее полхоляшего метода и разрабатывать алгоритм решения поставленной задачи; реализовывать разработанный алгоритм с использованием языков программирования; проводить анализ корректности и вычислительной сложности алгоритмов и программ;

Владеть: навыками разработки алгоритмов для решения задач обработки и анализа изображений; навыками программирования на языках высокого уровня, а также работы в математических пакетах Matlab, MathCAD.

# 4. ОБЪЕМ ДИСЦИПЛИНЫ И ВИДЫ УЧЕБНОЙ РАБОТЫ

Общая трудоемкость дисциплины составляет 3 зачетных единиц.

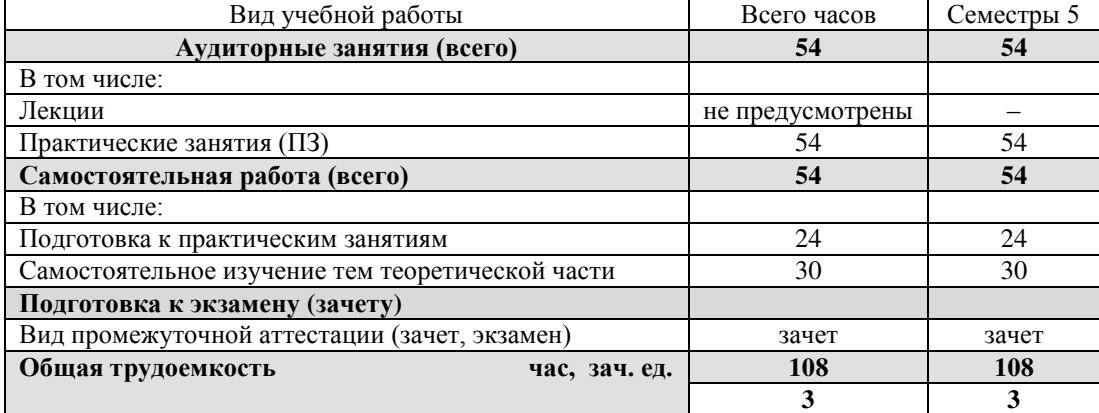

## 5. СОДЕРЖАНИЕ ДИСЦИПЛИНЫ

# 5.1. Разделы дисциплин и виды занятий

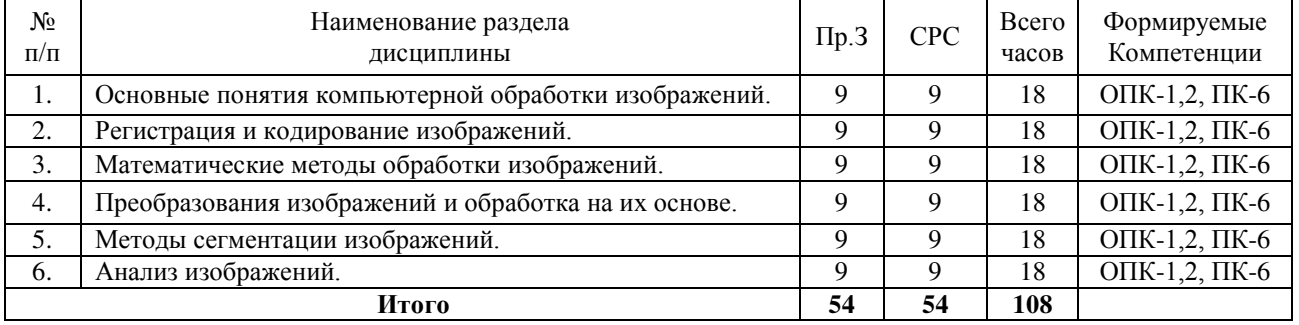

### 5.2. Содержание разделов дисциплины – лекции не предусмотрены

#### 5.3. Разделы дисциплины и междисциплинарные связи с обеспечивающими (прелылушими) и обеспечиваемыми (послелующими) лиспиплинами

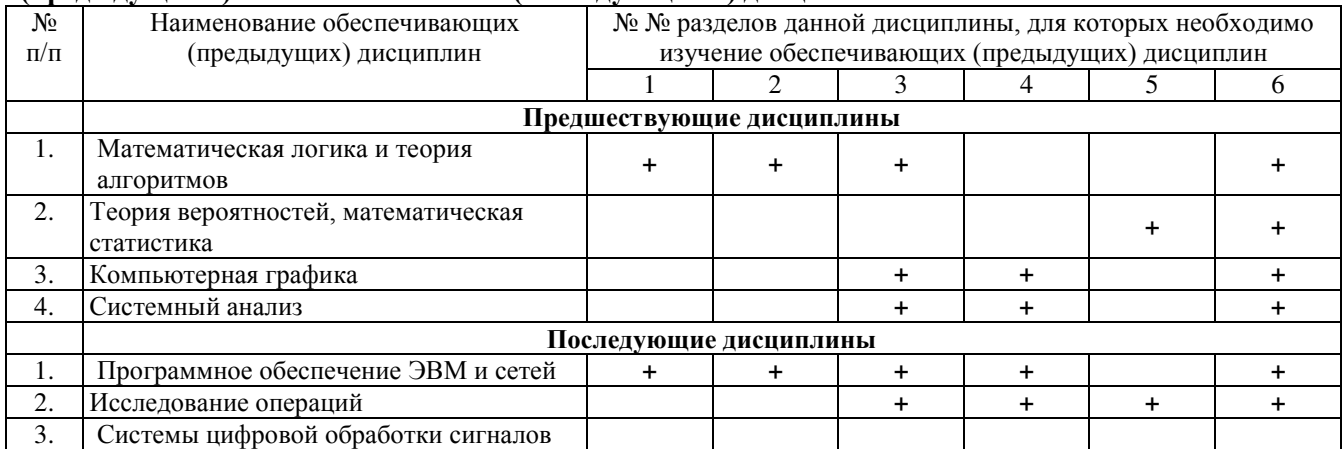

### 5.4. Соответствие компетенций, формируемых при изучении дисциплины, и видов занятий

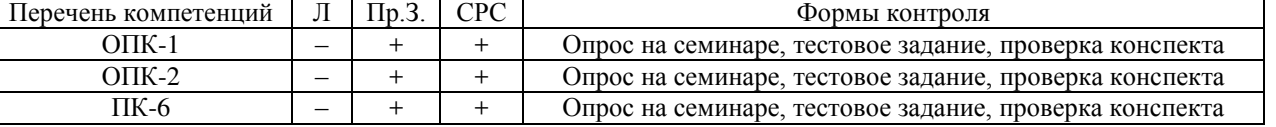

Л – лекция, Пр.3. – практические занятия, СРС – самостоятельная работа студента

## **6. МЕТОДЫ И ФОРМЫ ОРГАНИЗАЦИИ ОБУЧЕНИЯ**

Для успешного освоения дисциплины применяются различные образовательные технологии, которые обеспечивают достижение планируемых результатов обучения согласно основной образовательной программе, с учетом требований к объему занятий в интерактивной форме.

# Технологии интерактивного обучения при разных формах занятий

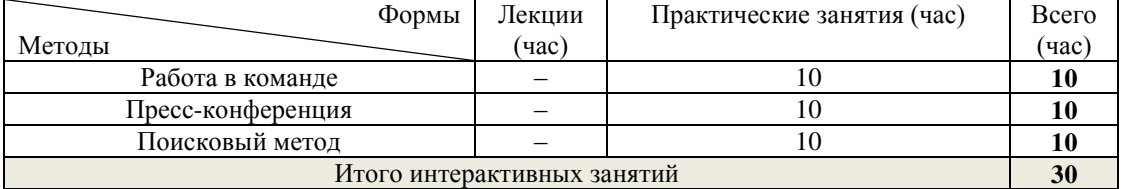

#### **Примечание.**

1. «Работа в команде» происходит при изучении программных продуктов.

2. «Поисковый метод» студенты используют при выборе алгоритмов.

3. Основные результаты своих практических работ (наиболее интересные исследования) студенты докладывают при помощи презентаций, устраивая подобие пресс-конференции.

# 7. **ЛАБОРАТОРНЫЙ ПРАКТИКУМ** – не предусмотрены.

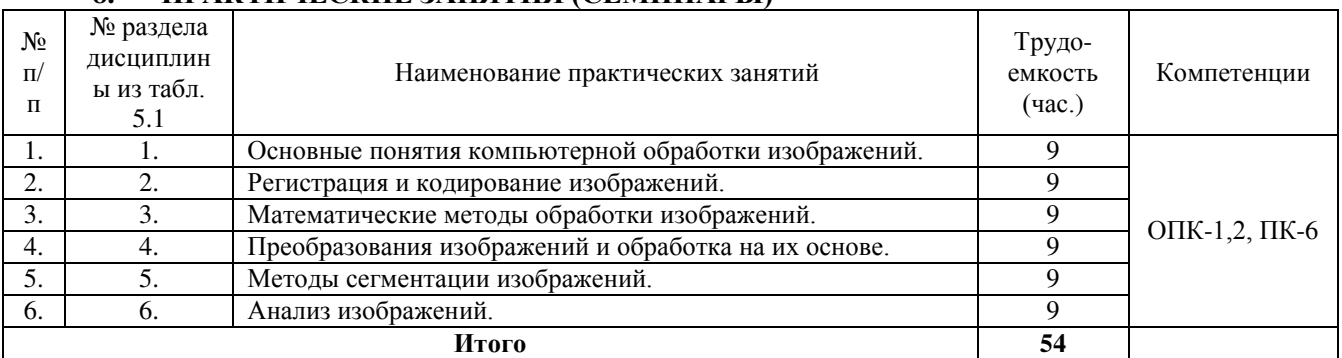

# **8. ɉɊȺɄɌɂɑȿɋɄɂȿ ɁȺɇəɌɂə (ɋȿɆɂɇȺɊɕ)**

# 9. **САМОСТОЯТЕЛЬНАЯ РАБОТА9. САМОСТОЯТЕЛЬНАЯ РАБОТА**

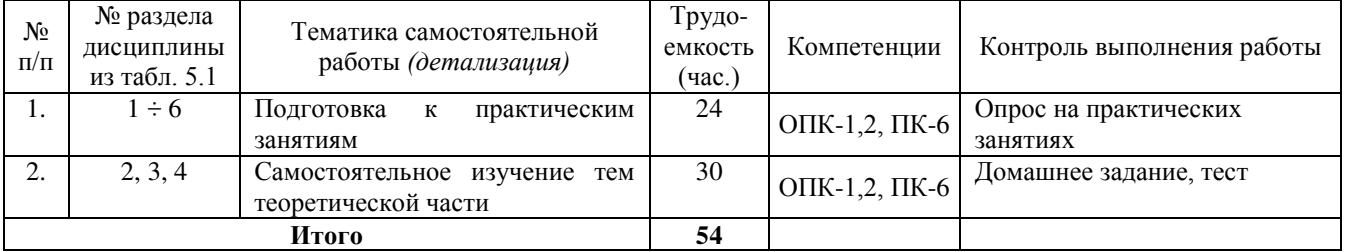

# Темы для самостоятельного изучения

1. Цифровая обработка изображений (ввод и представление изображений, улучшение контраста, фильтрация изображений, вылеление контуров).

2.IBAS-2000. Описание и методика измерений.

3. Программы для обработки изображений (Color Pilot™, Beauty Pilot™, Retouch Pilot™, Photo Print Pilot<sup>TM</sup>)

# 10. ПРИМЕРНАЯ ТЕМАТИКА КУРСОВЫХ ПРОЕКТОВ – не предусмотрены.

# 11. **БАЛЛЬНО-РЕЙТИНГОВАЯ СИСТЕМА**

**Курс 3, семестр 5 Контроль обучения** – Зачет.

Максимальный семестровый рейтинг – 100 баллов.

По дисциплине «Учебно-исследовательская работа 2» (УИР2) проведение зачета является **обязательным**. Для стимулирования планомерности работы студента в семестре в раскладку баллов по элементам контроля введен компонент своевременности, который применяется только для студентов, без опозданий отчитывающихся по предусмотренным элементам контроля (тесты).

На протяжении всего семестра текущая успеваемость **оценивается только в баллах** нарастающим итогом, в том числе и результаты контрольных точек.

Текущий контроль изучения дисциплины состоит из контроля за усвоением теоретического материала – проведение 3 тестов.

В таблице 11.1 содержится распределение баллов в течение семестра для дисциплины «Учебноисследовательская работа 2» (УИР-2), завершающейся зачетом и содержащей практические занятия (54 часа), проводимых в течение семестра и 3 итоговых теста во время проведения контрольных точек. В таблице 11.2 представлен пересчет суммы баллов по 1 и 2 контрольной точке в традиционную оценку.

Таблица 11.1 – Дисциплина «Учебно-исследовательская работа-2» (УИР-2) (практические занятия, тесты)

| Элементы учебной деятельности   | Максимальный балл | Максимальный балл | Максимальный   | Всего за |
|---------------------------------|-------------------|-------------------|----------------|----------|
|                                 | на 1-ую           | за период между   | балл за период | семестр  |
|                                 | контрольную точку | 1КТ и 2КТ         | между 2КТ и на |          |
|                                 | с начала семестра |                   | конец семестра |          |
| Посещение занятий               |                   |                   |                | 15       |
| Выполнение и защита результатов | 10                | 10                | 10             | 30       |
| практических занятий            |                   |                   |                |          |
| Тестовый контроль               | 10                | 10                | 10             | 30       |
| Компонент своевременности       |                   |                   | 15             | 25       |
| Итого максимум за период:       | 30                | 30                | 30             | 100      |
| Нарастающим итогом              | 30                | 60                | 100            |          |
| Зачет                           |                   |                   |                |          |
| итого                           |                   |                   |                | 100      |

Таблица 11.2 – Пересчет баллов в оценки за контрольные точки

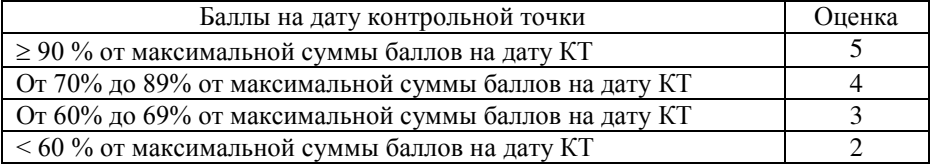

# 12. УЧЕБНО-МЕТОДИЧЕСКОЕ И ИНФОРМАЦИОННОЕ ОБЕСПЕЧЕНИЕ ЛИСШИПЛИНЫ

#### 12.1 Основная литература

1. Светлаков, А.А. Традиционное и нетрадиционное оценивание неизвестных величин: учебное пособие: в 2 ч. / А.А. Светлаков. – Томск: ТУСУР. – Ч.1: Простейшие задачи оценивания неизвестных величин по результатам их экспериментальных измерений. - Томск: ТУСУР, 2007. – 549 с. [в библиотеке  $TYCYP - 25$ 

2. Дробот, Павел Николаевич. Теория ошибок и обработка результатов измерений: учебное пособие / П. Н. Дробот ; Министерство образования и науки Российской Федерации, Томский государственный университет систем управления и радиоэлектроники. - Томск: ТУСУР, 2011. – 83 с. [в библиотеке TУCУP - 20]

#### 12.2 Дополнительная литература

1. Катаев, М.Ю. Обработка экспериментальных данных на ЭВМ: Учебное пособие / М.Ю. Катаев, А.Я. Суханов. – Томск: ТУСУР, 2007. – 208 с. [в библиотеке ТУСУР – 98]

2. Алифанов О.М., Артюхин Е.А., Румянцев С.В. Экстремальные методы решения некорректных задач. – Москва: Наука. Гл. ред. физ-мат. лит., 1988. –288 с. [в библиотеке ТУСУР – 2]

3. Бакушинский, Анатолий Борисович. Итеративные методы решения некорректных задач: научное издание / А. Б. Бакушинский, А. В. Гончарский. - М. : Наука, 1989. - 128 с. [в библиотеке  $TYCYP - 31$ 

4. Численные методы решения некорректных задач : научное издание / А. Н. Тихонов [и др.]. - М. : Наука, 1990. - 229 с. [в библиотеке ТУСУР – 3]

### 12.3 Перечень пособий, методических указаний и материалов, используемых в учебном процессе

#### *ɉɟɪɟɱɟɧɶ ɦɟɬɨɞɢɱɟɫɤɢɯ ɭɤɚɡɚɧɢɣ ɩɨ ɩɪɚɤɬɢɱɟɫɤɢɦ ɡɚɧяɬɢяɦ ɢ ɫɚɦɨɫɬɨяɬɟɥɶɧɨɣ ɪɚɛɨɬɟ:*

1. Катаев М.Ю. УЧЕБНО-ИССЛЕДОВАТЕЛЬСКАЯ РАБОТА-2. Методические указания по проведению практических занятий и самостоятельной работе студентов всех форм обучения для направления подготовки бакалавров 010400 Прикладная математика и информатика. – Томск: ТУСУР, 2014. – 7 с. – [Электронный ресурс]. – Режим доступа: [http://asu.tusur.ru/learning/bak01.03.02/d47/b01.03.02\\_d47\\_work.doc.](http://asu.tusur.ru/learning/bak010400/d47/b010400_d47_work.doc)

#### 12.4<sup>*Ицензионное программное обеспечение*</sup>

Математический пакет Mathcad, математический пакет MatLab

#### *Internet-ресурсы:*

[http://poiskknig.ru](http://poiskknig.ru/) – электронная библиотека учебников Мех-Мата МГУ, Москва

<http://www.mathnet.ru.ru/>- общероссийский математический портал

[http://www.lib.mexmat.ru](http://www.lib.mexmat.ru/) – электронная библиотека механико-математического факультета Московского государственного университета

[http://onlinelibrary.wiley.com](http://onlinelibrary.wiley.com/) - научные журналы издательства Wiley&Sons

[http://www.sciencedirect.com/ -](http://www.sciencedirect.com/) научные журналы издательства Elsevier

# 13. МАТЕРИАЛЬНО-ТЕХНИЧЕСКОЕ ОБЕСПЕЧЕНИЕ ДИСЦИПЛИНЫ

Для проведения теоретического (лекций) материала по лисциплине используются персональный ПК с проектором. Лабораторные занятия осуществляются в компьютерном классе с использованием математических пакетов Mathcad, MatLab.

# МИНИСТЕРСТВО ОБРАЗОВАНИЯ И НАУКИ РОССИЙСКОЙ ФЕДЕРАЦИИ

Федеральное государственное бюджетное образовательное учреждение высшего образования «ТОМСКИЙ ГОСУДАРСТВЕННЫЙ УНИВЕРСИТЕТ СИСТЕМ УПРАВЛЕНИЯ И РАДИОЭЛЕКТРОНИКИ» (ТУСУР)

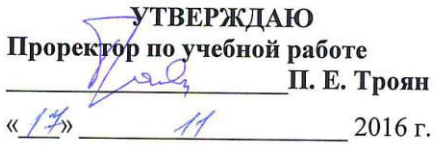

# ФОНД ОЦЕНОЧНЫХ СРЕДСТВ ПО УЧЕБНОЙ ДИСЦИПЛИНЕ «УЧЕБНО-ИССЛЕДОВАТЕЛЬСКАЯ РАБОТА 2»

Уровень основной образовательной программы \_ Бакалавриат

Направление(я) подготовки: 01.03.02 - Прикладная математика и информатика

Форма обучения очная

Факультет систем управления

Кафедра автоматизированных систем управления

 $Kypc$  3

Семестр 5

Учебный план набора \_ 2013 года

Зачет 5 семестр

**Томск 2016** 

## **1. ВВЕДЕНИЕ**

Фонд оценочных средств (ФОС) является приложением к рабочей программе дисциплины «Учебно-исследовательская работа 2» и представляет собой совокупность контрольно-измерительных материалов (типовые задачи (задания), контрольные работы, тесты и др.) и методов их использования, предназначенных для измерения уровня достижения студентом установленных результатов обучения.

ФОС по дисциплине (практике) используется при проведении текущего контроля успеваемости и промежуточной аттестации студентов. Перечень закрепленных за дисциплиной «Учебно**исследовательская работа 2»** компетенций приведен в таблице 1.<br> **Геблина 1.** Паранани азивализации за диагничный начисленный  $\overline{\textbf{T}}$ o $\overline{\textbf{6}}$  $\overline{\textbf{u}}$ 

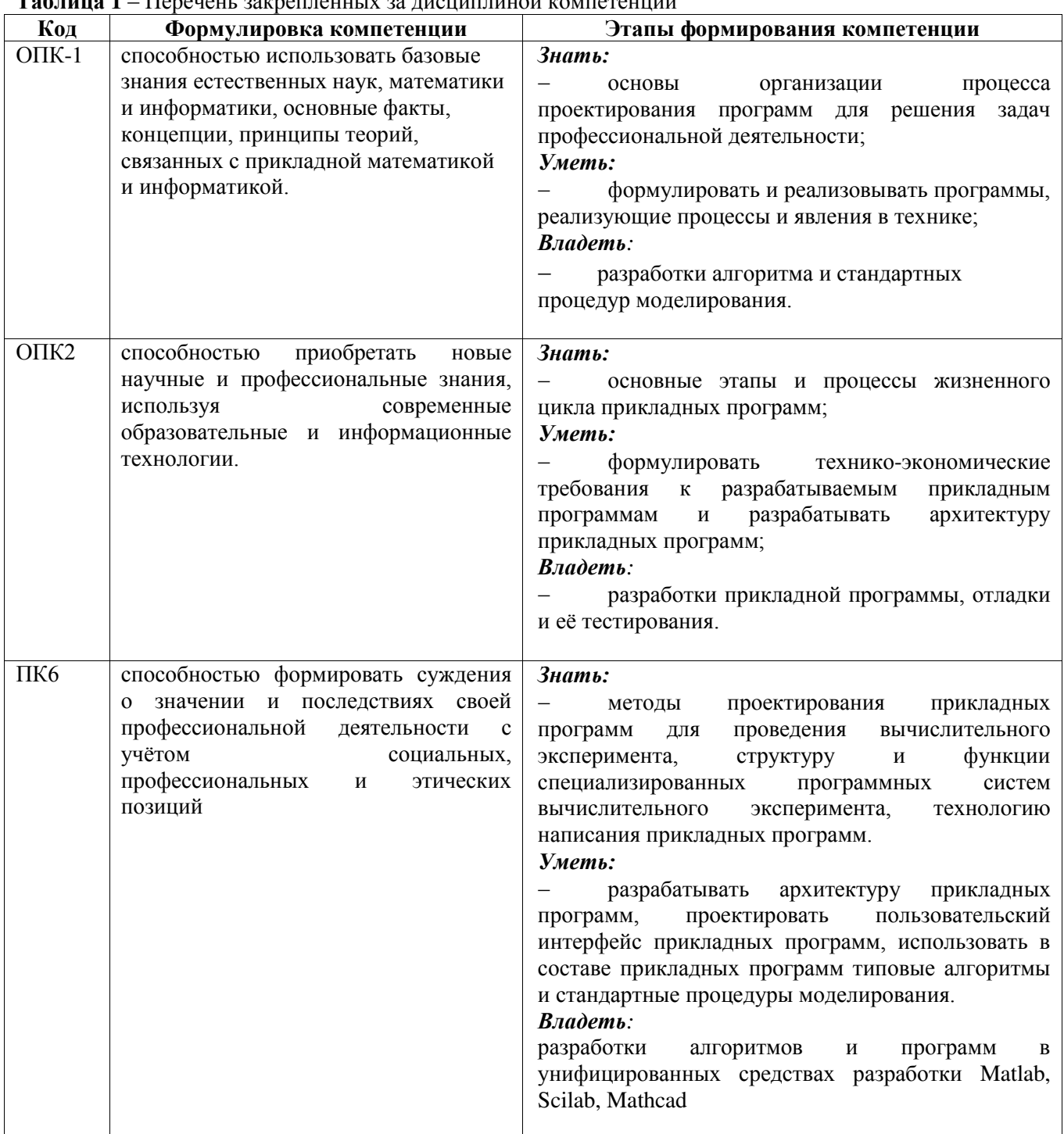

# 2. РЕАЛИЗАЦИЯ КОМПЕТЕНЦИЙ 2.1 Компетенции ОПК-1

ОПК-1: способностью использовать базовые знания естественных наук, математики и информатики, основные факты, концепции, принципы теорий, связанных с прикладной математикой и информатикой.

Для формирования компетенций необходимо осуществить ряд этапов. Этапы формирования компетенций, применяемые для этого виды занятий и используемые средства оценивания, представлены в таблице 2.

Таблица 2 – Этапы формирования компетенции и используемые средства оценивания

| Состав                                 | Знать                                                                                                    | Уметь                                                                                                    | Владеть                                                                                                    |
|----------------------------------------|----------------------------------------------------------------------------------------------------|----------------------------------------------------------------------------------------------------|----------------------------------------------------------------------------------------------------|
| Содержание<br>этапов                   | анализа<br>методы<br>области,<br>прикладной<br>информационных<br>потребностей,<br>формирования требований<br>к ППП | разрабатывать требования<br>к ППП                                                                                                    | основами работы с<br>инструментальными<br>средствами моделирования<br>предметной области                                  |
| Виды занятий                           | Лекции,<br>практические занятия,<br>групповые консультации                                                         | Практические занятия,<br>выполнение домашнего<br>задания, СРС                                                                           | Практические занятия, СРС                                                                                                 |
| Используемые<br>средства<br>оценивания | Тест;<br>Контрольная работа;<br>Реферат;<br>Зачет                                                                  | - Проверка правильности<br>выполнения практических<br>заданий;<br>Контрольная работа;<br>– Конспект<br>самостоятельной работы;<br>Зачет | Проверка правильности<br>выполнения практических<br>заданий;<br>Контрольная работа;<br>Конспект<br>самостоятельной работы |

Общие характеристики показателей и критериев оценивания компетенции на всех этапах приведены в таблице 3.

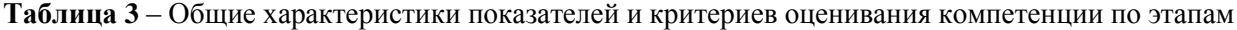

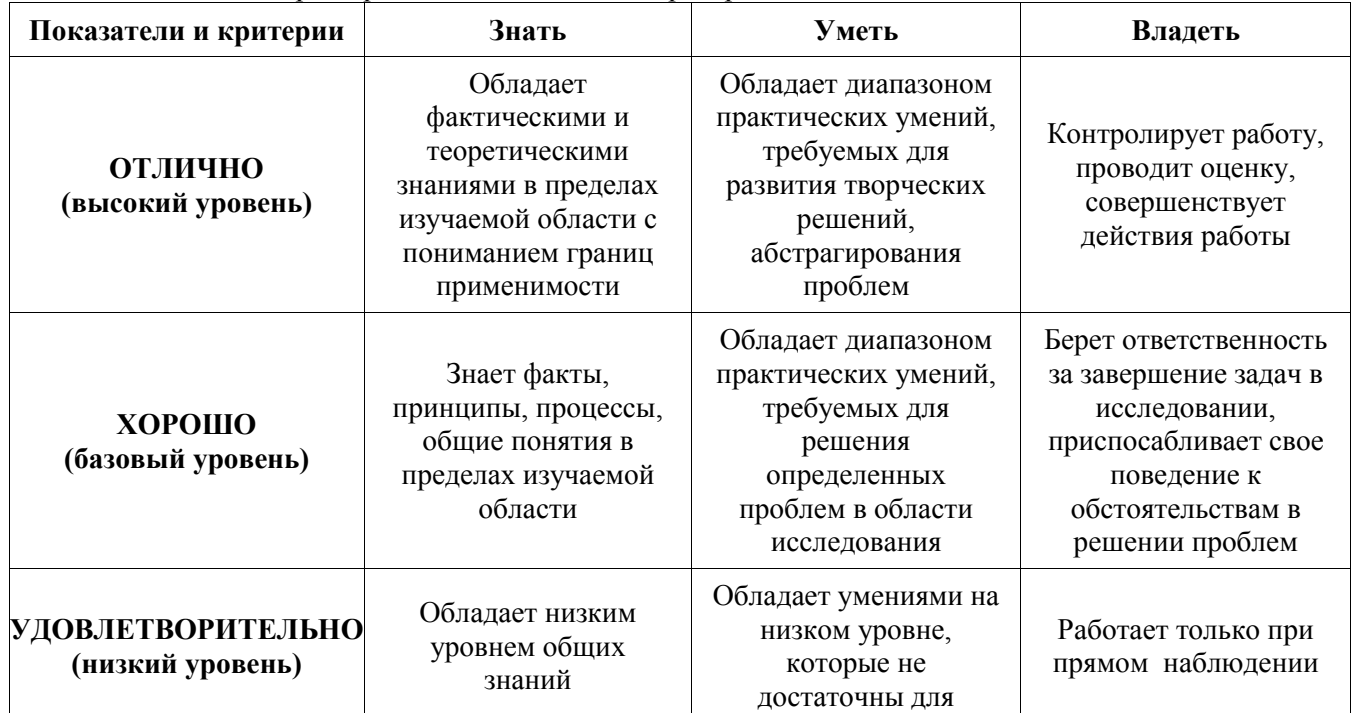

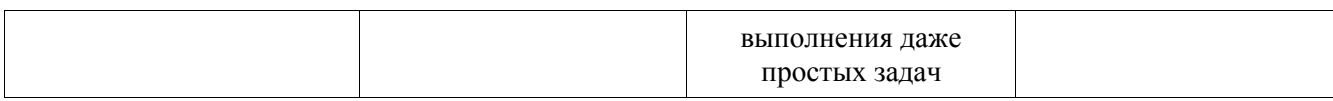

Формулировка показателей и критериев оценивания данной компетенции приведена в таблице 4.

| Показатели и<br>критерии                          | Знать                                                                                                    | Уметь                                                                                                    | Владеть                                                                                                    |
|---------------------------------------------------|----------------------------------------------------------------------------------------------------|----------------------------------------------------------------------------------------------------|----------------------------------------------------------------------------------------------------|
| ОТЛИЧНО<br>(высокий<br>уровень)                   | с какими<br>математическими и<br>программными знаниями<br>связана постановка задач<br>проведения и обработки<br>эксперимента                                               | - Умеет читать и<br>составлять документы<br>разработки и применения<br>$\Pi\Pi\Pi$                                                      | Владеет методами,<br>приемами и<br>способами основы<br>математических<br>знаний в области<br>разработки ППП |
| хорошо<br>(базовый уровень)                       | Знает, какими<br>$\qquad \qquad -$<br><b>ОСНОВНЫМИ</b><br>математическими<br>знаниями, законами и<br>методическими указаниями<br>регламентируются методы<br>разработки ППП | Умеет читать и<br>составлять основные<br>документы разработки<br>$\Pi\Pi\Pi$                                                            | Владеет методами,<br>$\qquad \qquad -$<br>приемами и<br>способами<br>разработки ППП                         |
| УДОВЛЕТВО-<br><b>РИТЕЛЬНО</b><br>(низкий уровень) | Имеет представление о<br>$\qquad \qquad -$<br>нормативной<br>регламентации правил<br>планирования<br>эксперимента и разработки<br>$\Pi\Pi\Pi$                              | - Умеет использовать<br>современные<br>информационно-<br>коммуникационных<br>технологии для решения<br>основных задач<br>разработки ППП | Владеет основами<br>метода разработки<br>$\Pi\Pi\Pi$                                                        |

Таблица 4 – Показатели и критерии оценивания компетенции на этапах

# 2.2 Компетенции ОПК-2

ОПК-2 Способностью приобретать новые научные и профессиональные знания, используя современные образовательные и информационные технологии.

Для формирования компетенций необходимо осуществить ряд этапов. Этапы формирования компетенций, применяемые для этого виды занятий и используемые средства оценивания, представлены в таблице 5.

Таблица 5 – Этапы формирования компетенции и используемые средства оценивания

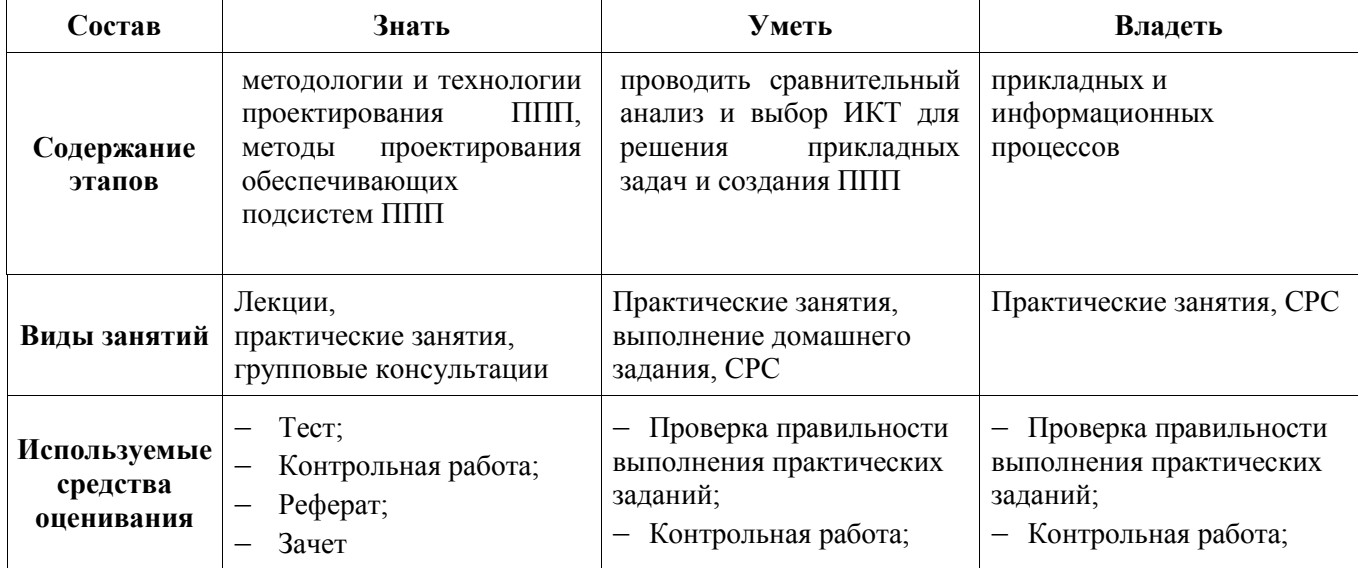

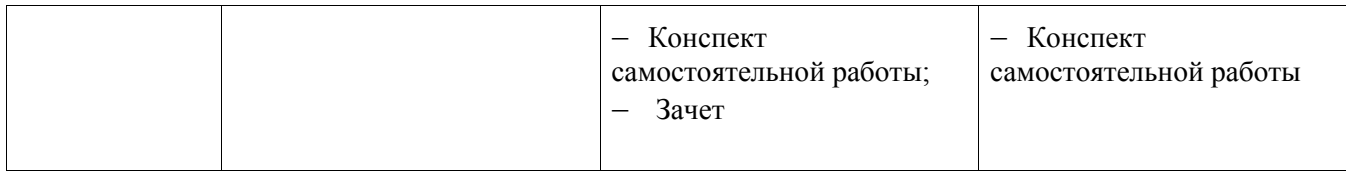

Общие характеристики показателей и критериев оценивания компетенции на всех этапах приведены в таблице 3.

Формулировка показателей и критериев оценивания данной компетенции приведена в таблице 6.

| Показатели и<br>критерии                          | Знать                                                                                                    | Уметь                                                                                                    | Владеть                                                                                            |
|---------------------------------------------------|----------------------------------------------------------------------------------------------------|----------------------------------------------------------------------------------------------------|----------------------------------------------------------------------------------------------------|
| ОТЛИЧНО<br>(высокий<br>уровень)                   | Знает, в чем<br>$\qquad \qquad -$<br>заключаются отличия<br>основных методов<br>разработки ППП,<br>понимает важную<br>роль стандартизации<br>правил ППП | Умеет использовать основы<br>программистских знаний,<br>использовать современные<br>информационно-<br>коммуникационных<br>технологии для решения задач<br>разработки ППП | Способен читать и<br>понимать<br>математическую и<br>программистскую<br>литературу                 |
| хорошо<br>(базовый уровень)                       | Понимает важную<br>$\overline{\phantom{m}}$<br>роль стандартизации<br>правил разработки<br>$\Pi\Pi\Pi$                                                  | - Умеет использовать<br>современные информационно-<br>коммуникационных<br>технологии для поиска<br>решений в области разработки<br>$\Pi\Pi\Pi$                           | - Способен<br>понимать<br>содержание<br>отчетности в области<br>разработки ППП                     |
| УДОВЛЕТВО-<br><b>РИТЕЛЬНО</b><br>(низкий уровень) | Понимает важную<br>$\overline{\phantom{m}}$<br>роль стандартизации<br>методов в области<br>разработки ППП                                               | Имеет представление о<br>методах разработки ППП                                                                                                    | – Способен<br>понимать назначение<br>разработки ППП,<br>знает состав<br>математических<br>ПОДХОДОВ |

Таблица 6 – Показатели и критерии оценивания компетенции на этапах

# **2.3** • Компетенции ПК 6

ПК-6: способностью формировать суждения о значении и последствиях своей профессиональной деятельности с учётом социальных, профессиональных и этических позиций

Для формирования компетенций необходимо осуществить ряд этапов. Этапы формирования компетенций, применяемые для этого виды занятий и используемые средства оценивания, представлены в таблине  $7.$ 

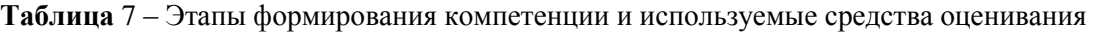

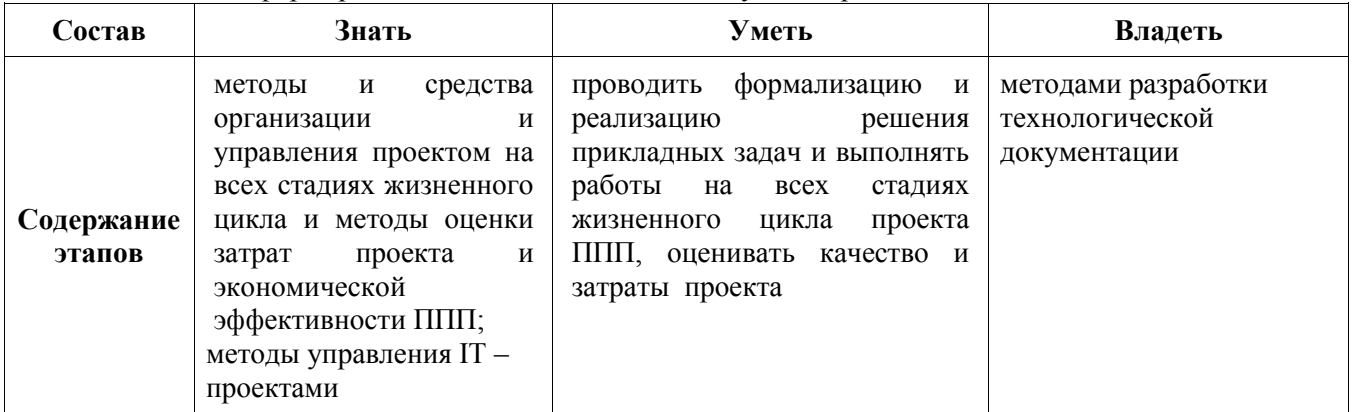

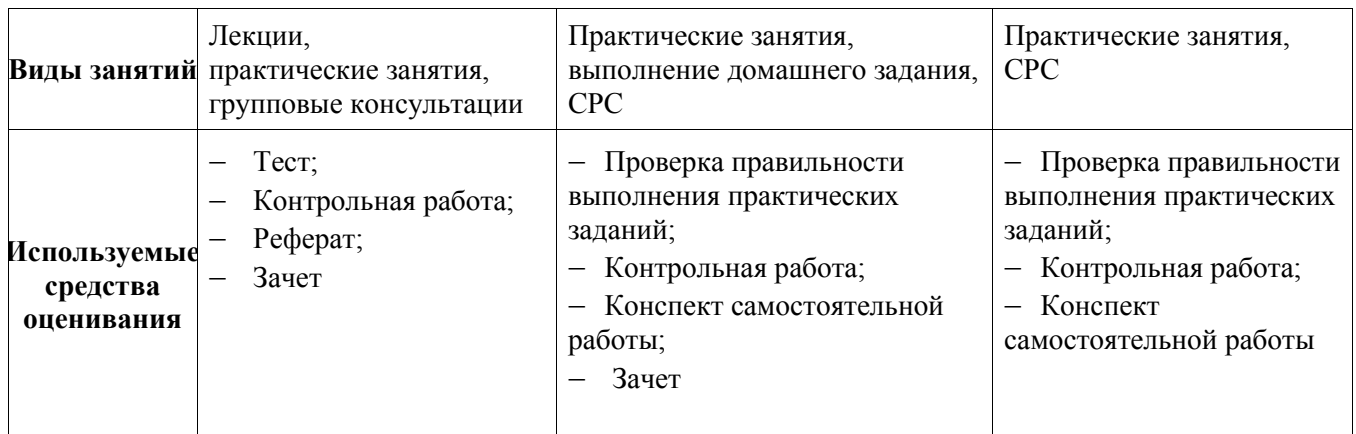

Общие характеристики показателей и критериев оценивания компетенции на всех этапах приведены в таблице 3.

Формулировка показателей и критериев оценивания данной компетенции приведена в таблице 8.

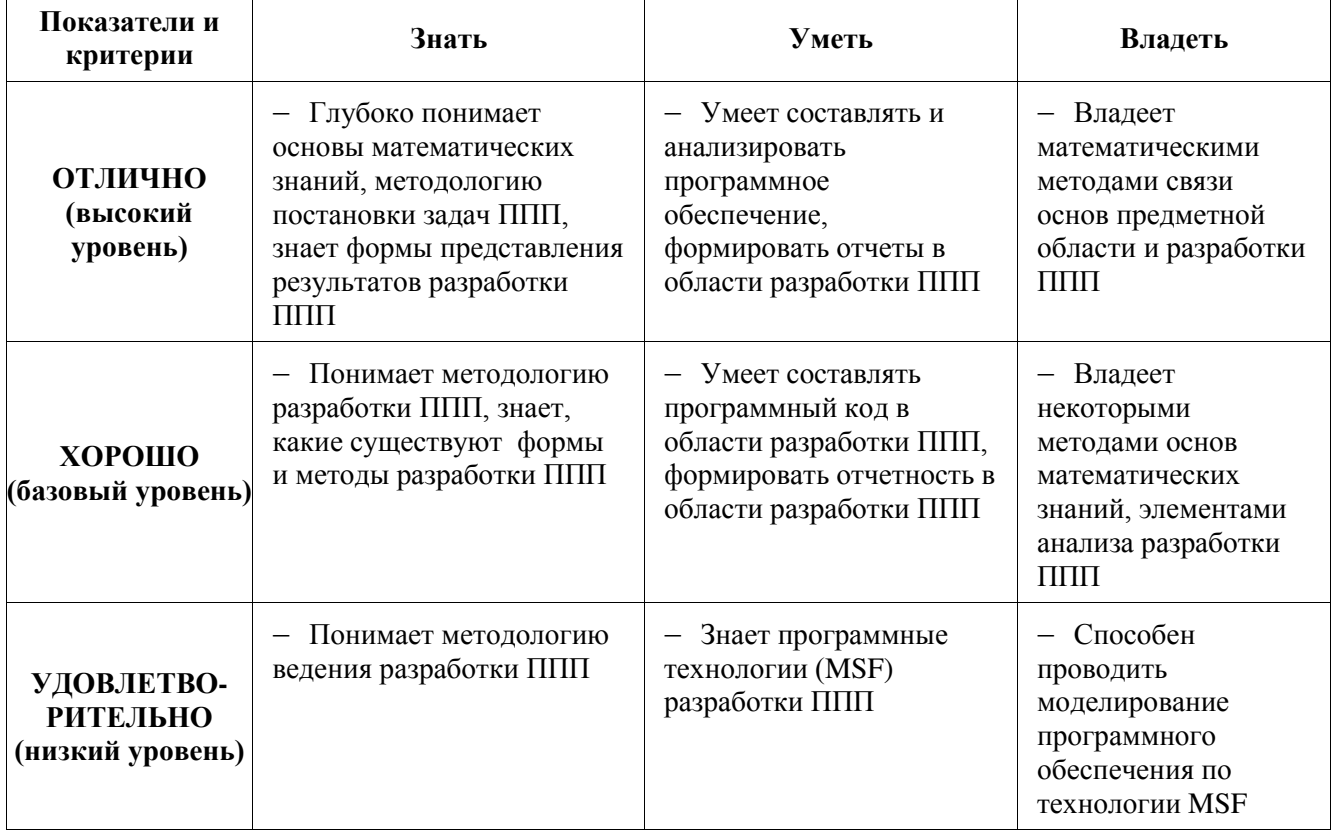

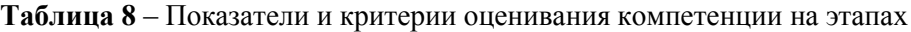

# **3. ТИПОВЫЕ КОНТРОЛЬНЫЕ ЗАДАНИЯ**

Для реализации вышеперечисленных задач обучения используются следующие материалы: типовые контрольные задания или иные материалы, необходимые для оценки знаний, умений, навыков и (или) опыта деятельности, характеризующих этапы формирования компетенций в процессе освоения образовательной программы, в составе, приведенном ниже.

## 3.1 Темы практических занятий

1. Предпроектный анализ объекта автоматизации:

- описание предметной области, например, бизнес-процессов, протекающих в предметной области;

- описание информационных потоков;

- описание процессов обработки информации, управления и т. п., требующих автоматизации;

- обзор существующих программных продуктов, выполняющих аналогичные функции. Их достоинства и недостатки. Сравнение, классификация;

- обоснование необходимости разработки.

2. Функциональное проектирование информационной системы:

- разработка концепции построения информационной системы;

- разработка требований к информационной системе;

- разработка функциональной структуры информационной системы;

- выбор архитектуры построения информационной системы.

3. Техническое проектирование включает следующее:

- выбор аппаратной платформы информационной системы;

- выбор технических средств обработки информации;

- проектирование средств коммуникации и обмена информацией

4. Проектирование информационного обеспечения:

- проектирование БЛ информационной системы:

- формализованное описание информационных запросов пользователей;

- описание метолов зашиты ланных в информационной системе.

5. Программная реализация основных функциональных модулей системы:

- разработка логики работы программ и пользовательских интерфейсов;

- разработка алгоритмов обработки запросов пользователей;

- описание назначения и функций программ, режимов работы;

- описание категорий пользователей программы, разграничения прав доступа и разделение привилегий.

Раздел 1. Основные понятия технологии проектирования ППП. Методологические основы проектирования ППП

Раздел 2. Жизненный цикл ППП. Каноническое проектирование ППП

Раздел 3. Проектирование информационного обеспечения документальных ППП и фактографических ППП.

Раздел 4. Типовое и прототипное проектирование ППП.

Раздел 5. Автоматизированное проектирование ППП с использованием CASE- технологии

Раздел 6. Функционально-ориентированные подходы. Объектно-ориентированные подходы.

Раздел 7. Сравнение и выбор проектов ППП. Управление проектированием

## 3.2 Пример вариантов контрольных работ

Пример варианта задания контрольной работы по разделу 1

- 1. Основные понятия технологии проектирования ППП.
- 2. Методологические основы проектирования ППП

Пример варианта задания контрольной работы по разделу 2

- 1. Жизненный цикл ППП.
- 2. Каноническое проектирование ППП

Пример варианта задания контрольной работы по разделу 3

1. Проектирование информационного обеспечения документальных ППП

2. Проектирование информационного обеспечения фактографических ППП.

Пример варианта задания контрольной работы по разделу 4

- 1. Типовое проектирование ППП.
- 2. Прототипное проектирование ППП.

Пример варианта задания контрольной работы по разделу 5 1. Автоматизированное проектирование ППП с использованием CASE- технологии

Пример варианта задания контрольной работы по разделу 6

2. Объектно-ориентированные подходы.

Пример варианта задания контрольной работы по разделу 4

- 1. Сравнение и выбор проектов ППП.
- 2. Управление проектированием

### 3.3 Ломашнее индивидуальное задание

- 1. Составить словарь терминов и определений направления «Планирование эксперимента»
- 2. Составить список основных алгоритмов направления «Планирование эксперимента»
- 3. Что такое однофакторный эксперимент? Модель, план, анализ.
- 4. Что такое многофакторный эксперимент. Модель, план, анализ.

5. Регрессионный анализ, метод максимального правдоподобия, метод наименьших квадратов в задачах планирования эксперимента.

Задание включает выполнение 6 пунктов. Данные для выполнения задания каждый студент получает индивидуально.

Максимальная оценка за выполнение залания – 5 баллов.

## Критерии оценки:

- 5- выполнены все пункты задания;
- 4- выполнены пункты 1-5;
- 3 Выполнение первых 3 пункта

#### 3.4 Темы для самостоятельной работы (темы рефератов)

- 1. Метолология RUP, MSF
- 2. Модель бизнеса MRPII (основные понятия и механизмы)
- 3. Модель бизнеса ERPII (основные понятия и механизмы)
- 4. Модель бизнеса CRM (основные понятия и механизмы)
- 5. Основы ITSM
- 6. Роль системного проектирования в процессе создания информационных систем.
- 7. Цель системного проектирования.
- 8. Этапы процесса системного проектирования.
- 9. Результаты системного проектирования.
- 10. Предпроектное обследование объекта информатизации.
- 11. Анализ результатов предпроектного обследования.
- 12. Формирование требований к системе.
- 13. Формирование бизнес-требований к системе.
- 14. Формирование требований пользователей
- 15. Разработка системного проекта. Формирование ТЗ на системный проект.
- 16. Оценка стоимости проекта. Оценка экономической эффективности проекта.
- 17. Проектирование ППП мониторинга и управления технологическими процессами и производствами.
- 18. Проектирование ППП для автоматизации задач бухгалтерского учета.
- 19. Проектирование ППП поддержки и принятия решений.
- 20. Проектирование ППП контролинга и логистики (по областям).
- 21. Проектирование ППП управления ресурсами предприятия.
- 22. Проектирование ППП для автоматизации образовательных процессов.
- 23. Проектирование информационно-справочных и документальных ППП.
- 24. Проектирование ППП для автоматизации банковских структур.
- 25. Проектирование ППП для муниципальных предприятий.
- 26. Проектирование ППП для государственных финансовых структур.
- 27. Проектирование ППП электронного бизнеса на Интернет-платформе.
- 28. Проектирование информационно-поисковых ППП на Интернет-платформе.
- 29. Проектирование ППП для автоматизации работы библиотеки.
- 30. Проектирование ППП для автоматизации работы нотариальной конторы.
- 31. Проектирование ППП для автоматизации работы магазина.
- 32. Проектирование ППП для автоматизации работы деканата.
- 33. Проектирование ППП для автоматизации работы поликлиники.

#### 3.5 Вопросы и задачи для подготовки к зачету (для студентов, не выполнивших задания в семестре)

- 1. Какие ИС предполагают участие в процессе обработки информации как человека, так и технических средств?
	- □ Ручные
	- $\square$  Автоматические
	- □ Автоматизированные
- 2. Какая модель учитывает итеративность жизненного цикла?
	- □ Водопадная
	- □ Спиральная
- 3. Что означает аббревиатура UML?
	- □ однородный язык моделей
	- □ унифицированный язык моделирования
	- □ унитарный макетный язык
	- □ унифицированный язык шаблонов
- 4. Какая UML-диаграмма отражает взаимодействие объектов во времени?
	- □ Диаграмма прецедентов
	- □ Диаграмма размещения
	- □ Диаграмма последовательностей
	- □ Диаграмма деятельности
	- □ Диаграмма компонентов
- 5. Какие из перечисленных диаграмм UML являются статическими?
	- □ Диаграмма последовательностей
		- □ Лиаграмма леятельности
	- □ Диаграмма классов
	- □ Диаграмма компонентов
	- □ Диаграмма прецедентов
- 6. Метод движения сверху вниз при создании диаграмм компонентов означает:
	- □ Выявление в первую очередь всех компонентов, а затем их подразделение на составные части
	- □ Выявление составных частей приложения, а потом их объелинение в компоненты
	- □ Нет правильного ответа
- 7. При объектно-ориентированном подходе связность какого типа является наиболее сильной?
	- □ Объектная
	- Ɏɭɧɤɰɢɨɧɚɥɶɧɚɹ
	- □ Процедурная
	- □ По совпалению
- 8. Прикладные программные продукты. Основные понятия, классификация.
- 9. Этапы развития технологий проектирования ППП. Вилы обеспечения ППП.
- 10. Жизненный цикл ППП, модели жизненного цикла. Достоинства и недостатки моделей ЖЦ
- 11. Стандарты, регламентирующие жизненный цикл ПО.
- 12. Моделирование функциональной области внедрения ППП, организационно-функциональные модели.
- 14. Структурный подход к моделированию бизнес-процессов.
- 15. Структура сложной системы. Композиция и декомпозиция сложной системы.
- 16. Модель IDEF0, назначение, синтаксис диаграмм, примеры.
- 17. Модель IDEF3, назначение, синтаксис диаграмм, примеры.
- 18. DFD-модель, назначение, синтаксис диаграмм, примеры.
- 19. ER-модель, назначение, синтаксис диаграмм, примеры.
- 20. Каноническое проектирование ППП. Стадии и этапы проектирования.
- 21. Типовое проектирование ППП. Основные понятия и методы проектирования.
- 22. Техническое задание. Цель разработки, структура, общие положения.
- 23. Технический проект ППП. Цель создания, структура.
- 24. Объектно-ориентированный подход к моделированию бизнес-процессов, основные принципы (абстрагирование, инкапсуляция, модульность, иерархия).
- 25. Язык моделирования UML и его применение.
- 26. Средства описания статических аспектов поведения системы. Классы, свойства классов.
- 27. Диаграммы классов, синтаксис, примеры.
- 28. Связи и отношения между классами (ассоциация, обобщение, зависимость, агрегация).
- 29. Диаграмма вариантов использования (прецедентов), назначение, синтаксис, примеры.
- 30. Средства описания динамических аспектов поведения системы. Диаграммы последовательности, кооперативные диаграммы. Назначение, синтаксис, примеры,
- 31. Автоматы, диаграммы состояний, назначение, синтаксис, примеры.
- 32. Лиаграммы леятельности, назначение, синтаксис, примеры,
- 33. Диаграмма компонентов, назначение, пример.

# 4. МЕТОДИЧЕСКИЕ МАТЕРИАЛЫ

Для обеспечения процесса обучения и решения задач обучения используются следующие материалы, определяющие процедуры оценивания знаний, умений, навыков и (или) опыта деятельности, характеризующих этапы формирования компетенций, в составе:

1. Катаев, М.Ю. Обработка экспериментальных данных на ЭВМ: Учебное пособие / М.Ю. Катаев. А.Я. Суханов. – Томск: ТУСУР, 2007. – 208 с. [в библиотеке ТУСУР – 98]

2. Дробот, Павел Николаевич. Теория ошибок и обработка результатов измерений : учебное пособие / П. Н. Дробот ; Министерство образования и науки Российской Федерации, Томский государственный университет систем управления и радиоэлектроники. - Томск: ТУСУР, 2011. - 83 с. [в библиотеке TУCУP – 20]

#### *ɍɱɟɛɧɨ-ɦɟɬɨɞɢɱɟɫɤɨɟ ɩɨɫɨɛɢɟ ɩɨ ɫɚɦɨɫɬɨяɬɟɥɶɧɨɣ ɪɚɛɨɬɟ ɫɬɭɞɟɧɬɨɜ*

1. Катаев М.Ю. Методы решения некорректных задач. Методические указания по самостоятельной работе студентов по специальности "010400 – Прикладная математика и информатика", обучающихся по магистерской программе *Математическое и программное обеспечение* вычислительных комплексов и компьютерных сетей / М.Ю. Катаев. – Томск: ТУСУР, 2010. – 9 с. http://www.asu.tusur.ru/learning/mag010400/ (электронный ресурс каф. ACУ TУCУР)

2. Катаев М.Ю. Методы решения некорректных задач. Методические указания по выполнению лабораторных работ студентов по специальности "010400 – Прикладная математика и информатика",<br>обучающихся по магистерской программе *Математическое и программное обеспечение* обучающихся по магистерской программе *Математическое и программное обеспечение* вычислительных комплексов и компьютерных сетей / М.Ю. Катаев. – Томск: ТУСУР, 2010. – 9 с. http://www.asu.tusur.ru/learning/mag010400/ (электронный ресурс каф. АСУ ТУСУР)